## Soundpad raccourcis clavier

## Général

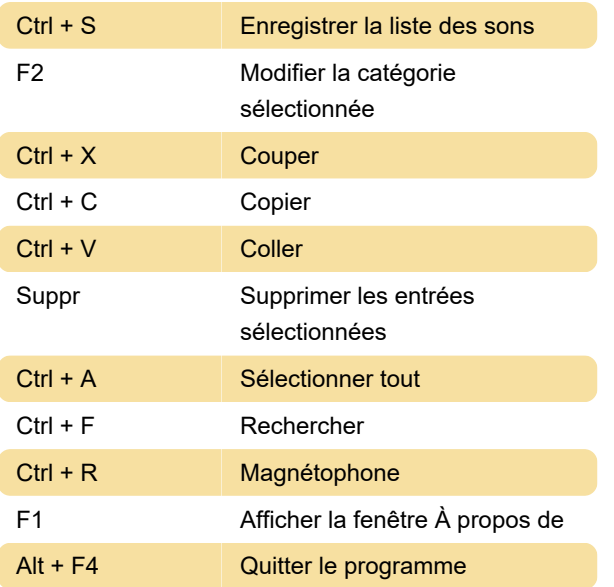

## Paramétrage des raccourcis clavier

Lorsque vous définissez un raccourci clavier pour un son dans Soundpad, il est toujours global. Cela signifie que la combinaison de touches sera reconnue et le son sera joué même si la fenêtre Soundpad n'est pas active.

Il existe deux manières de définir des raccourcis clavier :

- Faites un clic droit sur un son et sélectionnez Définir le raccourci clavier dans le menu contextuel ou

- Double-cliquez sur la colonne de raccourci du son.

La boîte de dialogue des raccourcis apparaît. Ici, vous pouvez appuyer sur la combinaison de touches que vous souhaitez affecter à ce son.

## Actions non attribuées

Les raccourcis clavier habituels du programme sont appelés « raccourcis clavier spéciaux » dans Soundpad. Il n'y a pas beaucoup de raccourcis disponibles immédiatement, car ils attendent pour la plupart d'être attribués.

Vous pouvez définir des raccourcis clavier spéciaux dans Fichier > Préférences > Raccourcis clavier > Raccourcis clavier spéciaux.

Arrêter la lecture

Démarrer la lecture

Suspendre/reprendre la lecture

Lire le fichier précédent

Lire le fichier suivant

Sélectionnez le fichier précédent

Sélectionnez le fichier suivant

Lire le fichier sélectionné

Lire un fichier aléatoire

Lire un fichier aléatoire de toutes les catégories

Sélectionnez la catégorie précédente

Sélectionnez la catégorie suivante

Démarrer l'enregistrement

Arrêter l'enregistrement

Revenir en arrière d'un nombre de secondes configurable

Avancer d'un nombre de secondes configurable

Baisser le volume des haut-parleurs d'une valeur configurable

Augmenter le volume des haut-parleurs d'une valeur configurable

Réglez le volume des haut-parleurs sur une certaine valeur

Mettre les haut-parleurs en sourdine

Définir le mode de lecture par défaut (haut-parleurs et microphone)

Définir le mode de lecture sur les haut-parleurs

Définir le mode de lecture sur microphone

Passer au mode de lecture suivant

Activer les clés automatiques

Désactiver les clés automatiques

Basculer les touches automatiques

Activer les raccourcis - fonctionne même si les raccourcis sont désactivés

Désactiver les raccourcis clavier

Basculer les raccourcis clavier - fonctionne même si les raccourcis clavier sont désactivés

Pour plus d'informations sur les raccourcis clavier Soundpad, veuillez consulter le manuel officiel .

Dernière modification: 15/10/2021 12:55:41

Plus d'information: [defkey.com/fr/soundpad](https://defkey.com/fr/soundpad-raccourcis-clavier)[raccourcis-clavier](https://defkey.com/fr/soundpad-raccourcis-clavier)

[Personnalisez ce PDF...](https://defkey.com/fr/soundpad-raccourcis-clavier?pdfOptions=true)